07-008

## **3D MODELING CAD STEAMING DISTRIBUTION OF MIRRLEES-WATSON SCOTTISH MACHINE (1926) FOR CANE SUGAR EXTRACTION**

#### *Ureña-Marín, José Ramón (1); Montiel-Santiago, Francisco Javier (1); Hermoso-Orzáez, Manuel Jesús (2)*

(1) Universidad de Jaén, (2) Universidad de Jaén/Ayuntamiento de Fuengirola (Málaga)

The interest of this work lies in the application of 3D modeling aimed at the conservation of Industrial Heritage. The present communication addresses the three-dimensional digital reconstruction parameterized by means of mechanical CAD / CAM, as an industrial design tool for manufacturing, of the Corliss type steam flow distribution system of the Mirrlees-Watson Scottish technology steam engine (1926), located in the Azucarera Ntra. Sra. del Rosario, in Salobreña (Granada) destined to generate the mechanical energy necessary to drive a continuous train of sugarcane milling. The Corliss distribution consists of four suspended connecting rods, actuated by means of a centered oscillating disc, moved by a rocker articulated to the arm of an eccentric draft in the distribution shaft, acting on four valves and these, on four cylindrical slides, two for the admission of steam at its entrance to the cylinder, positioned in its upper generatrix and two others for exhaust, in the lower generatrix. This study will show a CAD modeling with Autodesk Inventor Professional software, whose visual recreation will be done by exporting to Autodesk 3ds Max Design, applying Vray Physical Camera cameras, standard and photometric lighting with Vray rendering engines and digital postproduction.

*Keywords: steam machine; distribution systems; 3D modeling; CAD* 

#### **MODELADO 3D CAD DE LA DISTRIBUCIÓN DE VAPOR DE LA MÁQUINA ESCOCESA MIRRLEES-WATSON (1926) PARA EXTRACCIÓN DE AZÚCAR DE CAÑA**

El interés de este trabajo estriba en la aplicación de modelados en 3D encaminados a la conservación del Patrimonio Industrial. La presente comunicación aborda la reconstrucción digital tridimensional parametrizada por medio de CAD/CAM mecánico, como herramienta de diseño industrial para fabricación, del sistema distribución del flujo de vapor tipo Corliss de la máquina de vapor de tecnología escocesa Mirrlees-Watson (1926), situada en la Azucarera Ntra. Sra. del Rosario, en Salobreña (Granada) destinada a generar la energía mecánica necesaria para accionamiento de un tren continuo de molienda de caña de azúcar. La distribución Corliss está constituida por cuatro bielas suspendidas, accionadas por medio de un disco oscilante centrado, movido por un balancín articulado al brazo de una excéntrica calada en el árbol de distribución, actuando sobre cuatro válvulas y éstas, sobre cuatro correderas cilíndricas, dos para la admisión del vapor a su entrada al cilindro, posicionadas en su generatriz superior y otras dos para escape, en la generatriz inferior. En este estudio se mostrará un modelado CAD con el software Autodesk Inventor Professional, cuya recreación visual se hará exportándose a Autodesk 3ds Max Design, aplicándose cámaras Vray Physical Camera, iluminación estándar y fotométrica con motores de renderizado Vray y postproducción digital.

*Palabras clave: máquina de vapor; sistemas de distribución; modelado 3D; CAD* 

Correspondencia: Manuel Jesús Hermoso-Orzáez mhorzaez@ujaen.es

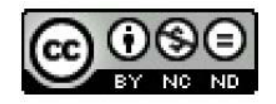

©2020 by the authors. Licensee AEIPRO, Spain. This article is licensed under a Attribution-NonCommercial-NoDerivatives Creative **Commons**  $40$ International License (https://creativecommons.org/licenses/by-nc-nd/4.0/).

### **1. Introducción**

El presente trabajo de investigación está basado en el área temática de *Ingeniería de producto, procesos y diseño industrial* y estudia la tecnológica de las máquinas empleadas en la obtención del azúcar de caña de finales del siglo XIX y principios del siglo XX, aplicando la ingeniería gráfica para su reconstrucción digital tridimensional parametrizada por medio de CAD/CAM mecánico, como herramienta de diseño industrial para su fabricación.

Son cuatro las operaciones necesarias para la extracción de sacarosa del jugo de la caña y obtener cristales de azúcar, no habiendo experimentado cambios notables desde hace siglos, (Jenkings ,1966) y (Buenaventura, 1875). En cambio, tanto los productos, maquinaria y útiles implicados en este proceso, sí lo han hecho. Estas fases son las de molienda, purificación de jugos, concentración de los mismos y clasificación del tipo de azúcar. Al tratar las máquinas de vapor que accionaban el tren de molinos, nos centraremos en la primera fase, la de molienda.

De la consulta de diversas fuentes: (Buenaventura, 1875), (Beaudet, Pellet y Saillard,1894), (Tromp, 1946) y (Piñar y Giménez, 1996), se desprende la diversidad de invenciones realizadas en la obtención del azúcar de caña.

Con los avances tecnológicos del siglo XIX se consigue aplicar la máquina de vapor para suministrar fuerza motriz a varios molinos, (Dubbel, 1925) y (Academia Hütte de Berlín, 1924), dispuestos en serie (tren de molienda). En 1817 se instalaron en Cuba las primeras máquinas de vapor que movían molinos de caña, siendo en 1845 cuando se introducen en la costa tropical andaluza (Piñar y Giménez, 1996). La característica principal de la máquina de vapor es transformar la energía térmica del vapor en energía mecánica, permitiendo por su potencia y regularidad la introducción de mecanismos, acelerando y perfeccionado las operaciones del proceso productivo (Jenkings ,1966) y (Buenaventura, 1875), (tren de molinos, mecanismos de trasvase de jugos, etc).

De acuerdo a las características constructivas y técnicas de la máquina de vapor escocesa Mirrless-Watson de 1926 de la Azucarera de Salobreña (Granada), ésta es de disposición horizontal, de émbolo con movimiento rectilíneo alternativo, de doble efecto y de escape libre. Su misión consistía, en generar la energía mecánica necesaria para accionar un tren continuo de molienda. Esta fuerza era transformada y trasmitida a éste, por medio de una cadena de engranajes, situado entre la máquina de vapor y el citado tren, cuya misión era la reducción o desmultiplicación del par transmitido por el engranaje motriz, (Garuffa, 1923) y (Goffi, 1926) de la máquina al tren de molinos, adecuando la velocidad y régimen de giro de la máquina a la de los rodillos del citado tren.

La tecnología escocesa muestra un mecanismo de distribución del tipo Corliss (Ureña, 2012), ubicado en un lateral del cilindro, accionado por bielas suspendidas, movidas por un disco oscilante que actúan sobre cuatro llaves y éstas a su vez lo hacen sobre cuatro correderas cilíndricas tipo Trick , Bähr y Herre (1959), dos para admisión del vapor, situadas en situadas en la generatriz superior del cilindro y otras dos para el escape, en la inferior.

Dado que el interés principal de este trabajo es el levantamiento digital de este mecanismo de distribución del flujo de vapor tipo Corliss, por medio del análisis gráfico, resulta por tanto indispensable que éste se realice con la ayuda de sus planos originales, (Colección de planos de la máquina de vapor de la casa escocesa Mirrlees-Watson, 1926) y videos realizados de la máquina en orden de marcha, que reflejen claramente su diseño y su funcionamiento. Todo esto se verá con más detalle en el apartado 5.4, Resultados.

## **2. Objetivos**

Entre otros, algunos objetivos que forman parte de la presente comunicación serán:

- Realizar el trabajo de campo e inventario fotográfico.
- Recopilar la información tecnológica de la máquina de vapor.
- Recopilar la información gráfica de las fábricas estudiadas, así como de las invenciones del *Archivo Histórico de la Oficina Española de Patentes y Marcas*.
- Reconstrucción tridimensional parametrizada del sistema de distribución de vapor tipo Corliss.

Una vez obtenidos los mismos, se realizarán las consideraciones críticas de las soluciones tecnológicas aportadas, por las diferentes innovaciones realizadas a partir de los registros encontrados.

# **3. Metodología**

La metodología que se utilizado para llevar a cabo este trabajo de investigación se ha basado en:

- a) *Fuentes bibliográficas*: Estas fuentes comprenden desde artículos de prensa, revistas, publicaciones, documentación de los archivos históricos, páginas web, etc.
- b) *Visitas a particulares:* Recogiendo testimonios de las entrevistas realizadas a personas que hayan tenido cualquier relación con la caña de azúcar, desde historiadores, investigadores, periodistas, trabajadores de las fábricas de azúcar, así como maestros de molino, personal administrativo o técnico o químicos, o la propia gente que haya vivido en las cercanías de una fábrica de azúcar.
- c) *Visitas a las fábricas de azúcar*: Para la recogida de datos referidos al proceso productivo del azúcar de caña, desde fotografías, videos, fichas con las características técnicas de las maquinarias que integran este proceso, registros de mantenimiento de las mismas, planos de la fábrica, datos de producción, datos de proveedores, etc.
- d) Visita a Universidades: Es una fuente importante ya que las universidades disponen de numerosos estudios, proyectos y datos relacionados con el tema de la caña de azúcar, además de profesores altamente cualificados que pueden orientar y completar nuestra investigación.
- e) Se ha buscado información en el *Archivo Histórico de la Oficina Española de Patentes y Marcas (OEPM)*, además de la búsqueda por Internet [\(www.enginemuseum.org,](http://www.enginemuseum.org/) [www.motril.es,](http://www.motril.es/) etc.), para poder rescatar información gráfica y tecnológica de las invenciones realizadas.

## **4. Resultados**

En este trabajo, se aplicará el análisis gráfico para el levantamiento tridimensional parametrizado por medio de CAD/CAM mecánico, del sistema de distribución de vapor Corliss, se mostrará un modelado CAD mediante el software *Autodesk Inventor Professional*,

cuya recreación visual se hará exportándose a *Autodesk 3ds Max Design,* aplicándose cámaras *Vray Physical Camera*, iluminación estándar y fotométrica con motores de renderizado Vray y postproducción digital.

Comenzaremos mostrando cómo es realmente y dónde se ubica el sistema de distribución de vapor al cilindro de doble efecto de esta máquina, para luego establecer comparaciones una vez reconstruido su modelado CAD y sacar conclusiones. En la **Figura 1**, se pueden apreciar las partes esenciales que constituyen este ¨innovador¨ mecanismo de distribución tipo Corliss. Dicho sistema consta de cuatro bielas suspendidas (tirantes), accionadas por medio de un plato oscilante centrado, movido por el brazo de un balancín articulado, a su vez, al brazo de una excéntrica calada en el árbol de distribución, actuando sobre cuatro válvulas y éstas, sobre cuatro correderas cilíndricas, dos para la admisión del vapor a su entrada al cilindro, posicionadas en su generatriz superior y otras dos para escape, en la generatriz inferior (**Figura 2**).

**Figura 1:** Vista en alzado de la distribución tipo Corliss. Máquina de vapor Mirrlees-Watson de la fábrica de azúcar de Ntra. Sra. del Rosario, Salobreña (Granada).

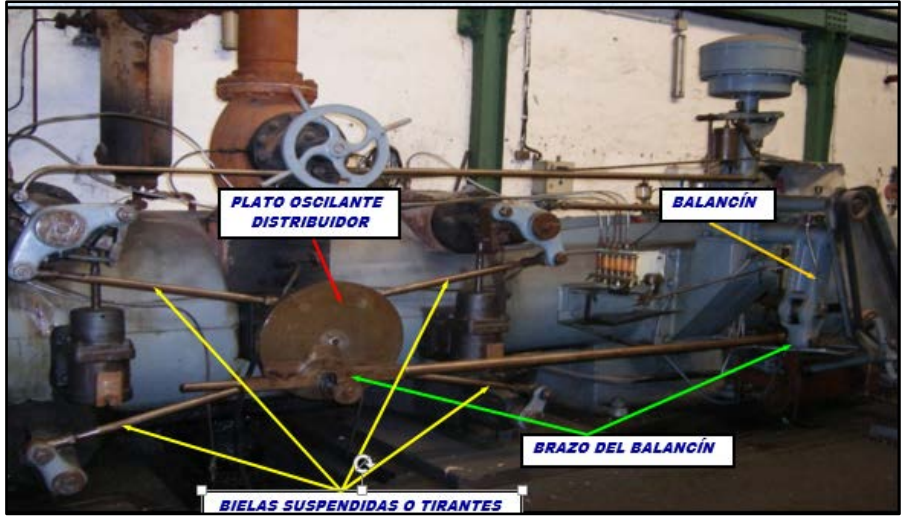

*Fotografía: José Ramón Ureña Marín*

**Figura 2:** Detalle de las válvulas o llaves de admisión y escape y sus respectivas correderas cilíndricas.

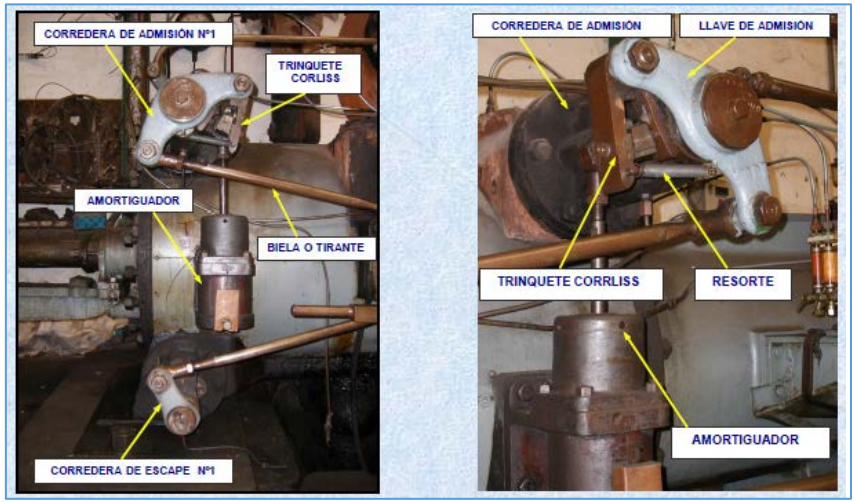

*Fotografías: José Ramón Ureña Marín*

En la **Figura 3** se nos muestra un vista del *modelo real* en conjunto de la máquina de vapor Mirrless-Watson que servirá como modelo de referencia para ser comparado más adelante con su modelado CAD (reconstrucción tridimensional parametrizada) de toda la máquina.

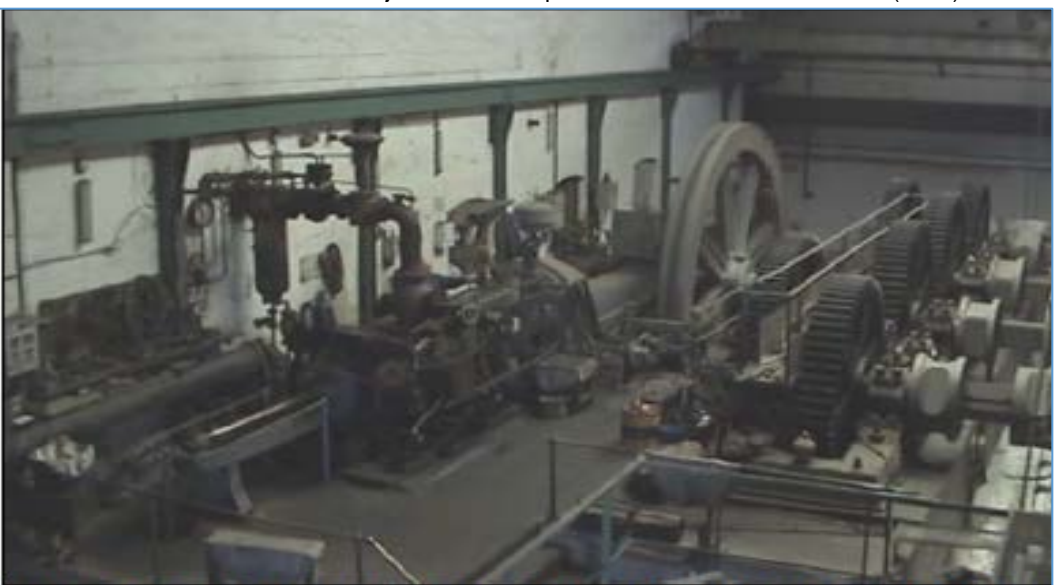

**Figura 3:** Vista del modelo real en su conjunto de la máquina escocesa Mirrlees‐Watson (1926).

*Fotografía: José Ramón Ureña Marín*

Gracias a la localización de la *planimetría original* de la máquina de vapor Mirrlees-Watson (**Figura 12**), objeto de este estudio y puesta a nuestra disposición muy amablemente por parte de la Dirección de la Fábrica de azúcar Ntra. Sra. del Rosario en Salobreña (Granada) (Actualmente Azucarera del Gualdalfeo, S.A.), ha sido posible la *entrada de datos* de la misma, por lo que para la definición geométrica de los modelos, no se han considerado necesarios trabajos adicionales de medición.

**Figura 4:** Visualización del modelo 3D de la máquina Mirrlees‐Watson en Autodesk Inventor Professional

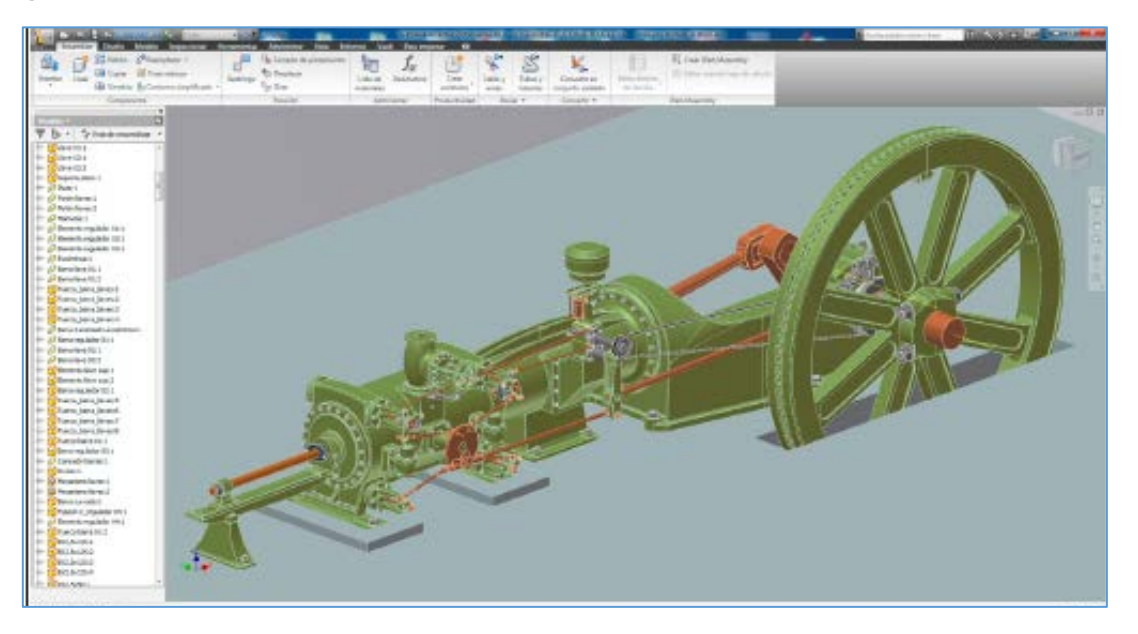

En la **Figura 4**, se presenta una vista en perspectiva isométrica del modelo tridimensional en su conjunto de la máquina de vapor Mirrlees-Watson con la ayuda del software *Autodesk Inventor Professional.* Este programa trabaja con el formato (.dwg) de AutoCAD lo que permite su funcionalidad, creando archivos de pieza de extensión (*.*ipt) con cada uno de los elementos de la máquina, además de un fichero de ensamblaje final de extensión (.iam). A partir del modelo tridimensional, se obtienen directamente las vistas en dos dimensiones, produciéndose actualizaciones automáticas por modificación de dimensiones o de la geometría de cualquier elemento del conjunto.

En la **Figura 5**, se nos muestra una *recreación visual* de la máquina Mirlees-Watson gracias a la exportación del modelo tridimensional obtenido, al software *Autodesk 3ds Max Design* donde se le dispondrán iluminación y cámaras al modelo 3D, así como la aplicación de los materiales a sus distintos elementos. Con ello se podrán obtener una serie de imágenes de síntesis (frames) para dar lugar al video final que muestre su funcionamiento.

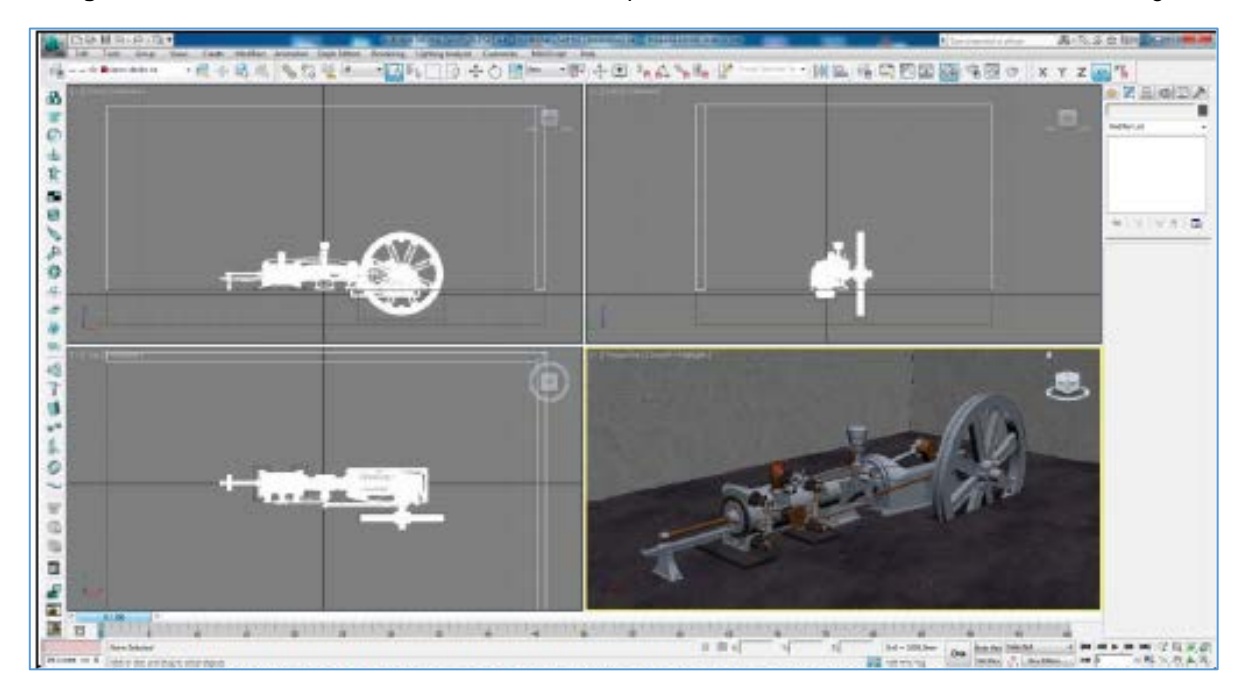

**Figura 5:** Recreación visual del modelo 3D de la máquina Mirrlees-Watson en Autodesk 3ds Max Design.

La exportación del modelo 3D es realizada con el mismo tamaño y posición relativa por lo que garantiza un intercambio de datos correcto, facilitando tareas como, por ejemplo, el posicionamiento de luces.

Una vez concluida la recreación virtual se procedió a la *creación de cuatro cámaras* del tipo *VRay Physical Camera,* con una distancia focal de 50 mm y son las que diseñan el recorrido virtual.

En la **Figura 6**, se nos nuestra la ubicación de una de las cuatro cámaras incluidas en las escena, así como sus parámetros de configuración.

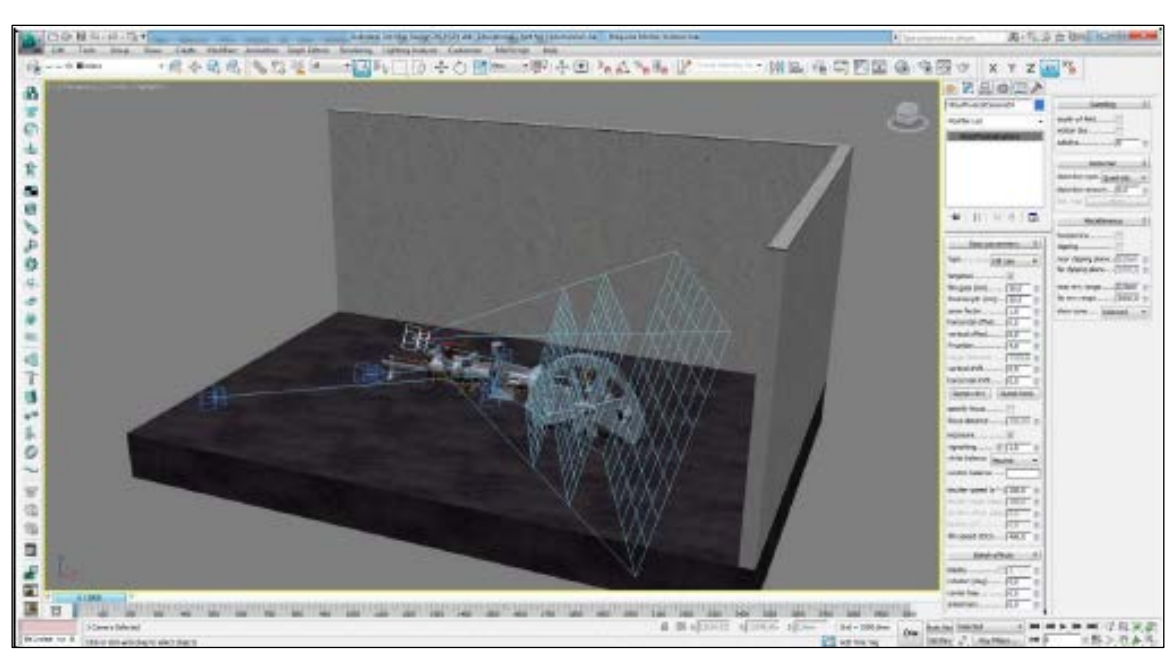

**Figura 6:** Posicionamiento y configuración de una cámara del tipo *VRay Physical Camera.*

A continuación, se crea la *iluminación del modelo 3D*, para ello se han incluido tres luces del tipo VRay-Light con el objeto de proporcionar un correcta iluminación en la escena.

En la **Figura 7** se nos muestra el posicionamiento cenital y configuración de una de las tres (VRay-Light 01).

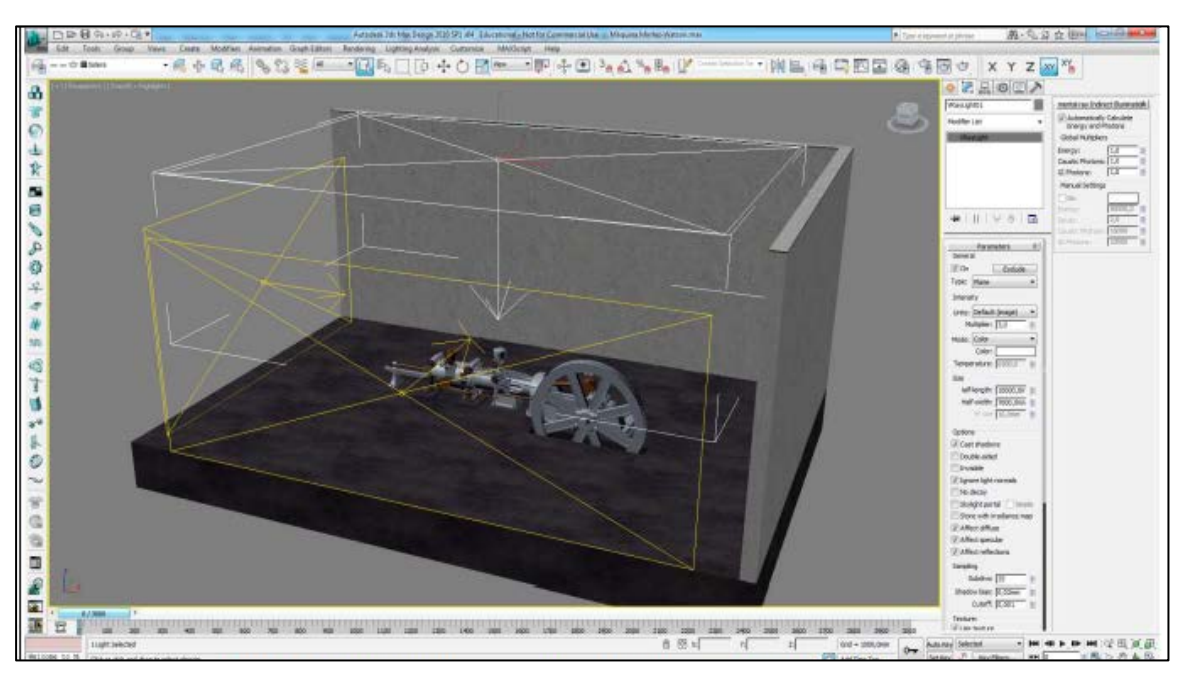

**Figura 7.** Posicionamiento y configuración de una luces de las luces del tipo *VRay Light.*

En referencia a la *preparación y aplicación de materiales al modelo 3D,* éstos se han utilizado en *Autodesk 3ds Max Design* para revestir los objetos y hacer posible su respuesta a la iluminación. Los *mapas o texturas* son usados para aportar detalles al elemento más allá del modelado. Estos se introducen en los materiales y posteriormente el material se aplica al objeto en cuestión, siendo la mejor opción obtenerlas de las fotografías del trabajo de campo, retocándolas posteriormente para crear una textura de repetición (mosaico).

Sin embargo, y es lo que ha ocurrido en la máquina objeto de este análisis, también existe la posibilidad de aplicar en la escena materiales con colores planos, pues con una adecuada configuración de reflexiones y refracciones se pueden conseguir resultados (infografías) de calidad realista.

Una vez realizada esta fase, comenzamos la siguiente mediante la *animación por ordenador*. En ella se crea la ilusión de movimiento presentando una secuencia de imágenes (fotogramas o frames) a una velocidad adecuada. En nuestro caso, se han unido a 25 frames por segundo, siguiendo el *sistema PAL.* Es una fase compleja ya que confluyen muchas variables simulando leyes físicas que afectan a todos los elementos de una escena. La mayoría están gestionadas por el *plug*‐*in Reactor* de *Autodesk 3Ds Max Design.* 

Posteriormente, se efectúa el proceso de *renderizado*, por el que se obtiene una imagen de síntesis tipo ráster a partir de una escena virtual 3D, siendo necesario el empleo de motores de renderizado, por ejemplo y para nuestro caso se utilizó el V‐Ray.

En la **Figura 8** se nos presenta el renderizado final del *modelado CAD* de una vista en conjunto de la máquina de vapor Mirrlees-Watson, que se puede comparar con la vista en conjunto del *modelo real* de la máquina expuesta anteriormente en la **Figura 3**.

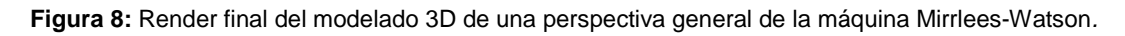

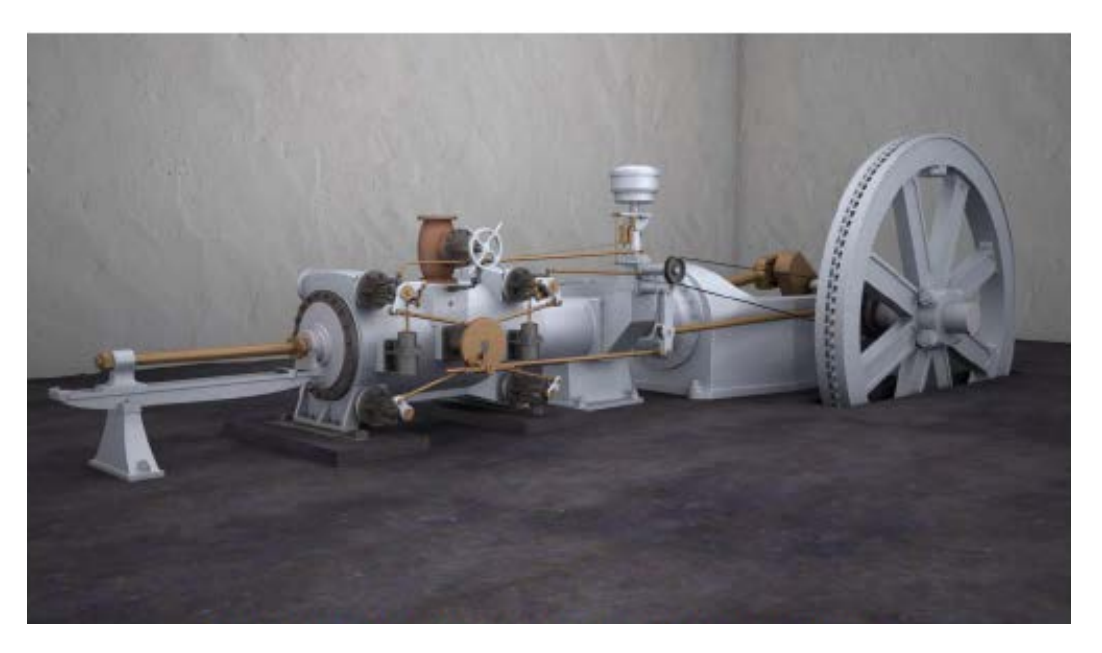

En la **Figura 9** podemos apreciar el renderizado final del *modelado CAD* del sistema de distribución de vapor tipo Corliss que se puede comparar con el sistema de distribución del *modelo real* tal como se ilustra en la **Figura 10**.

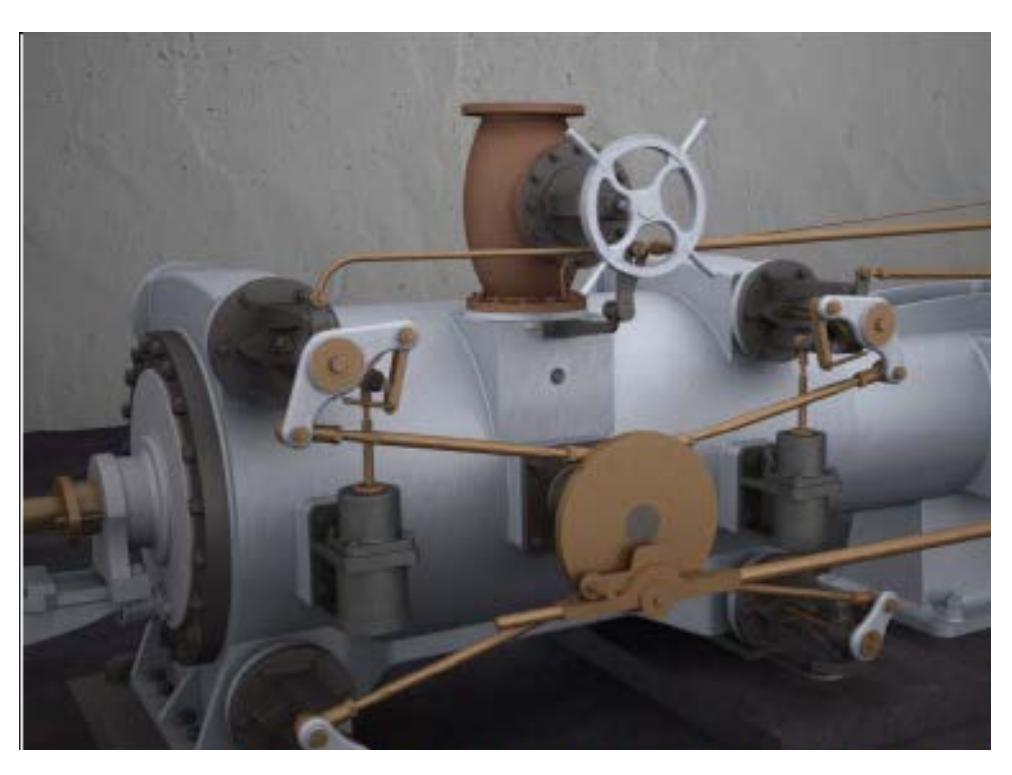

**Figura 9.** Render de un plano medio del cilindro de la máquina Mirrlees‐Watson.

La **Figura 10** muestra una vista del *modelo real* del sistema de distribución de vapor tipo Corliss al cilindro de la máquina.

**Figura 10:** Vista del modelo real del sistema de distribución tipo Corliss de la máquina Mirrlees‐Watson.

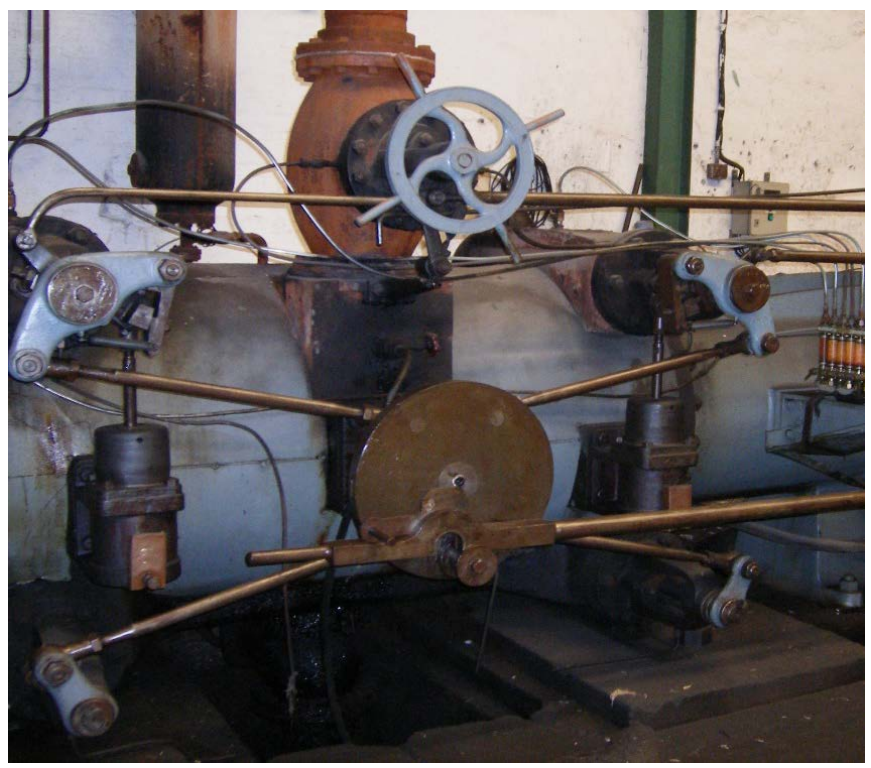

*Fotografía: José Ramón Ureña Marín*

En la **Figura 11** se nos muestra de nuevo el renderizado final del *modelado CAD* del sistema de distribución de vapor tipo Corliss (reconstrucción tridimensional parametrizada), pero esta vez desde el *interior del cilindro* de la máquina y que ha podido implementarse gracias a la ayuda de la ingeniería gráfica, debido a no disponer de *planimetría original del interior* de la misma, como secciones longitudinales y transversales, planos de detalle de mecanismos interiores,etc.. Esta circunstancia, nos ha permitido el conocimiento, con una mayor aproximación, de los principios de su funcionamiento mecánico en su totalidad.

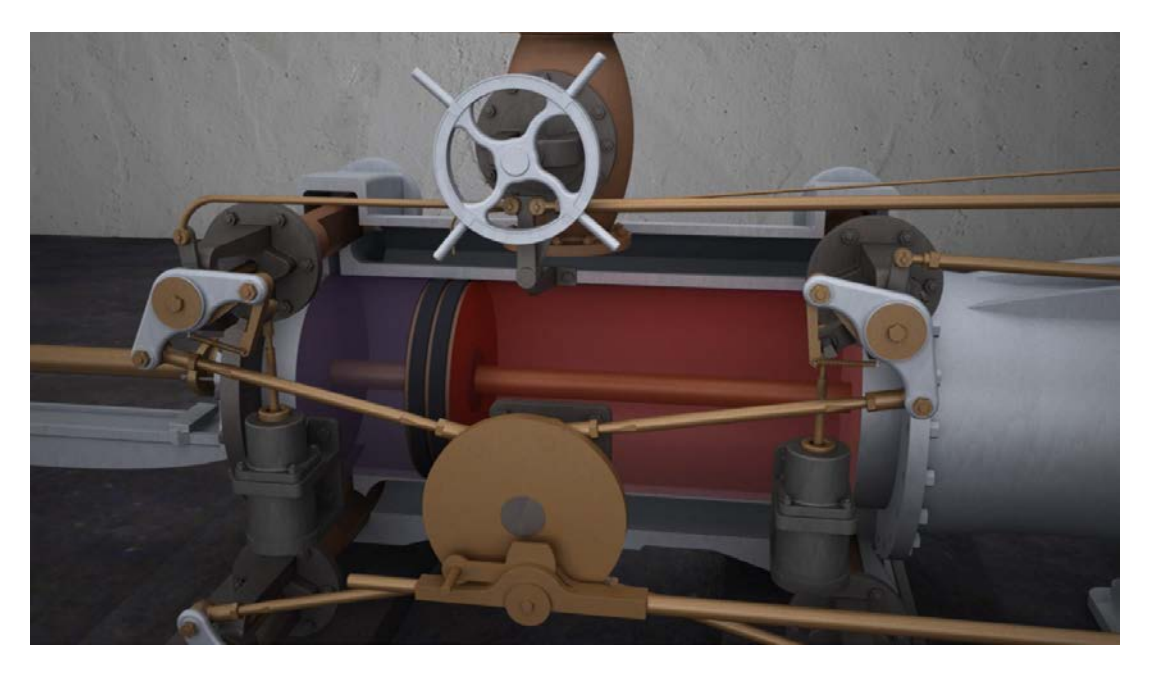

**Figura 11:** Render del sistema de distribución de vapor Corliss visto desde el interior del cilindro.

**Figura 12:** Plano original de la vista en alzado de la distribución tipo Corliss.

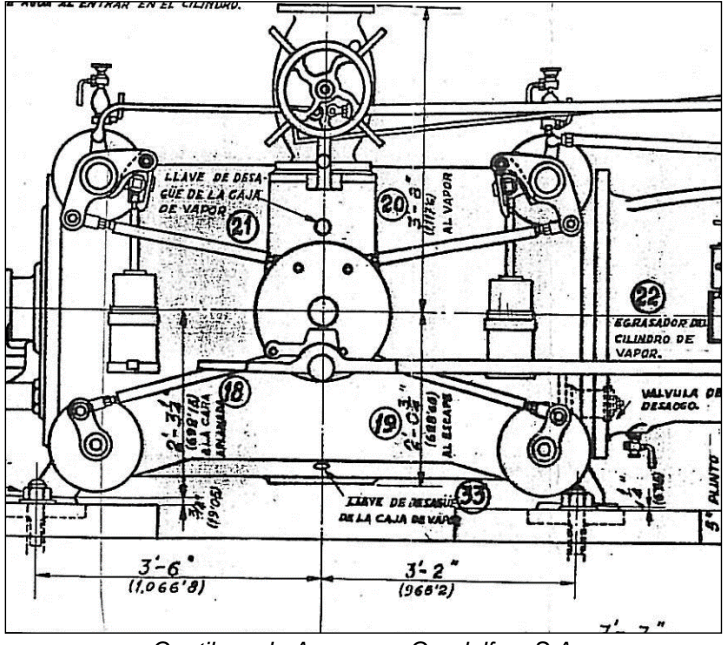

*Gentileza de Azucarera Guadalfeo, S.A.*

Por último, se genera el *video final* mediante los renderizados, creándose los *fotogramas,* permitiendo mejorar el resultado de la *edición digital de éstos* obtenidos en el renderizado, El *Adobe Premiere Pro CS4* es el software empleado para la edición del video en tiempo real.

## **5. Conclusiones**

Consideramos que la aplicación de la ingeniería gráfica como herramienta de diseño industrial para la reconstrucción digital tridimensional por medio de CAD/CAM mecánico, resulta fundamental para poder ilustrar e interpretar de forma muy aproximada el funcionamiento de uno de los sistemas de distribución de vapor de, aproximadamente unos 100 años de antigüedad que estaban en la vanguardia de la tecnología y diseño en la ingeniería de la época. Dicho modelado en 3D nos ha permitido realizar simulaciones por ordenador y comenzar a estudiar estas tecnologías con mayor rigor, desde el punto de vista de la ingeniería mecánica y gráfica, comprendiendo con mayor detalle el proceso productivo para las cuales habían sido proyectadas. Somos conscientes de la dificultad de este reto, máxime cuando se trata de tecnologías llamadas a la extinción, pero sin duda, constituye un desafío personal clave y por ello apasionante, dada su originalidad, y nos anima a continuar descubriendo e investigando con ilusión nuevos ingenios, máquinas, mecanismos…, nuevas tecnologías del ayer, que aún se encuentran a la espera de ser rescatadas del pasado.

### **6. Referencias bibliográficas**

- [1] Jenkins, G.H. (1966). *Introduction to cane sugar technology,* Elsevier Publishing Company, London, United Kingdom.
- [2] Buenaventura A. (1875). *Guía práctica para extraer el azúcar de la remolacha y demás plantas sacarinas*, Librería de sucesores de Escribano, Madrid, España,
- [3] Beaudet L.,Pellet H., Ch. & Saillard Ch. (1894). *Traité de la fabrication du sucre de betterave et de canne*, Librairie Générale Scientifique et Industrielle H. Desforges, Paris, France.
- [4] Tromp, L.A. (1946). *Machinery and equipment of the cane sugar factory: a textbook on machinery for the cane sugar industry*, Norman Rodger, London, Great Britain.
- [5] Piñar J. & Giménez (1996). *Motril y el azúcar II: Del paisaje industrial al patrimonio tecnológico (1845-1995)*, Motril (Granada),España.
- [6] Dubbel H. (1925). *Manual del constructor de máquinas,Tomo I,* Traducido de la 3ªedición alemana por José Serrat y Bonastre. Editorial Labor,S.A., Barcelona, España.
- [7] Academia Hütte de Berlín (1924). *Manual del ingeniero, Tomo II.* 2ª edición española, traducida de la 26ª edición alemana por Rafael Hernández*.* Editorial Gustavo Gili, Editor Barcelona, España.
- [8] Bähr H.,& Herre O. (1959). *Escuela del técnico mecánico, Tomo VII*. 3ª edición española.Traducido de la 3ª edición alemana por José Serrat y Bonastre. Editorial Labor, S.A., Barcelona, España.
- [9] Ureña J.R. (2012). *Estudio histórico-tecnológico de la producción de azúcar de caña: Aplicación al análisis desde la ingeniería industrial y la ingeniería gráfica de las máquinas de vapor Fives-Lille y Mirrlees-Watson en la costa granadina*. Tesis doctoral publicada, Universidad de Jaén, España.
- [10] Colección de *planos de la máquina de vapor de la casa escocesa Mirrlees- Watson.*(1926). Azucarera Guadalfeo, S.A.. Salobreña, (Granada), España.
- [11] Garuffa B. (1923). *Formulario del ingeniero. Manual práctico para los ingenieros, mecánicos y constructores.* Traducido de la 4ª edición italiana por Lino Álvarez. Editorial Gustavo Gili, S.A. Barcelona. (España).
- [12] Goffi, V. (1926). *Manual del ingeniero mecánico y proyectista industrial*. 3ª edición española, Adrián Romo, Editor, Madrid, España.

**Comunicación alineada con los Objetivos de Desarrollo Sostenible** 

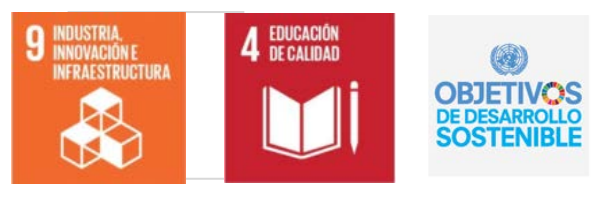